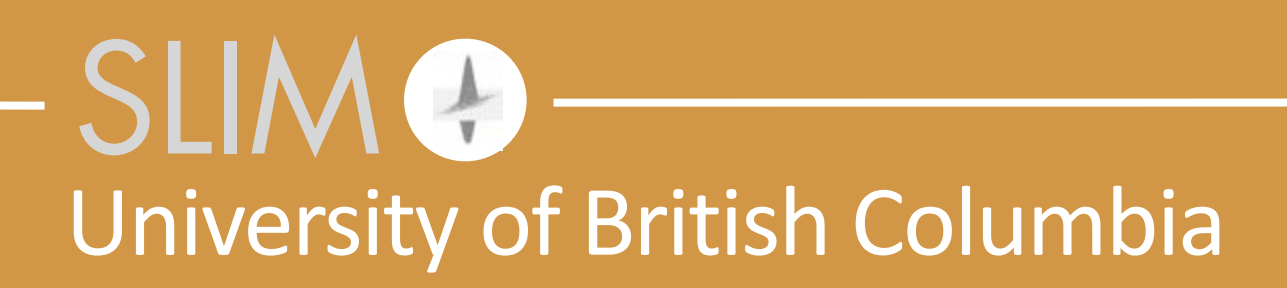

Released to public domain under Creative Commons license type BY (https://creativecommons.org/licenses/by/4.0). Copyright (c) 2018 SINBAD consortium - SLIM group @ The University of British Columbia.

# **Recent improvements to the 2/3—D imaging & inversion algorithms in the SLIM software release**

Curt Da Silva & Bas Peters

# 2D Code

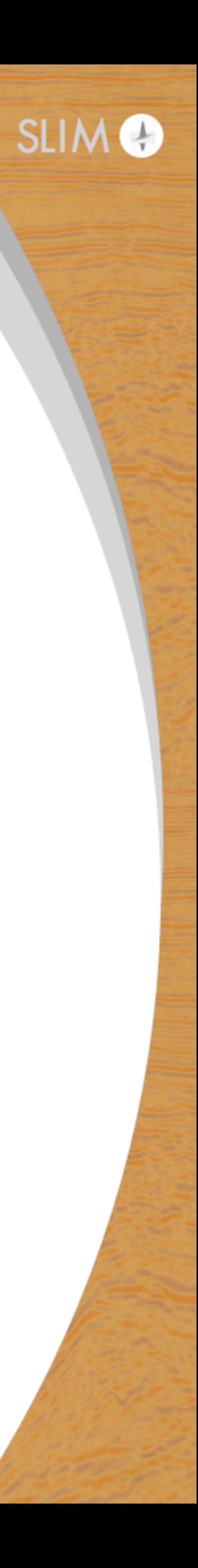

## **Why?**

### Old code

- a lot of setup code duplicated across functions
	-
- parallelization + computation tied together
	- hard to debug
	-

# • only thing that changed was the actual PDE-dependent quantities

• can't easily extend to parallelizing over sources/sources + frequencies

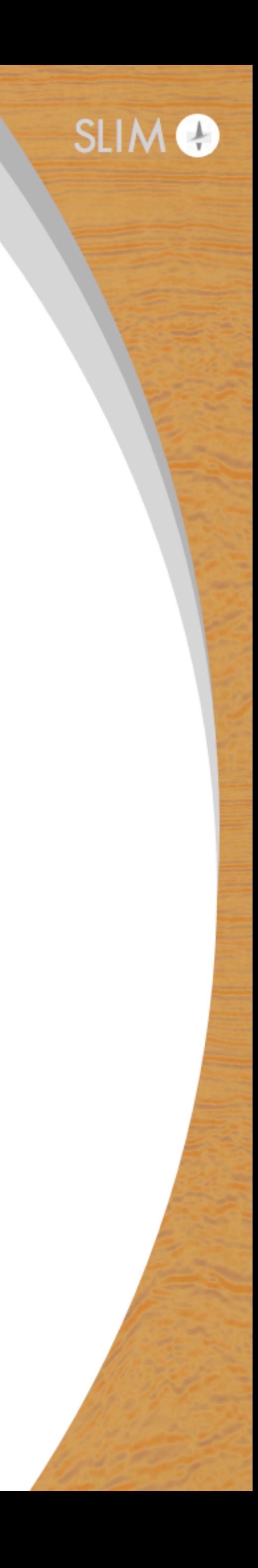

## **Why?**

### Old code

- - needless recomputation of wavefields
- lots of the same functionality being duplicated across functions • hard to maintain + integrate code changes over time

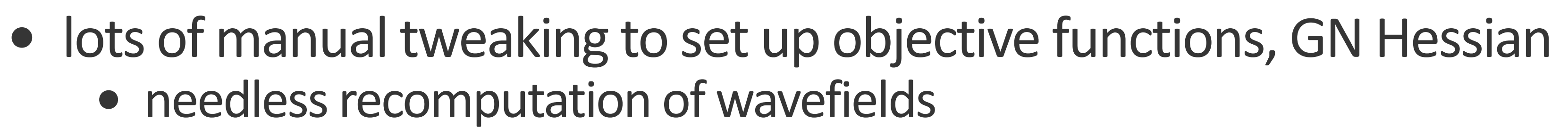

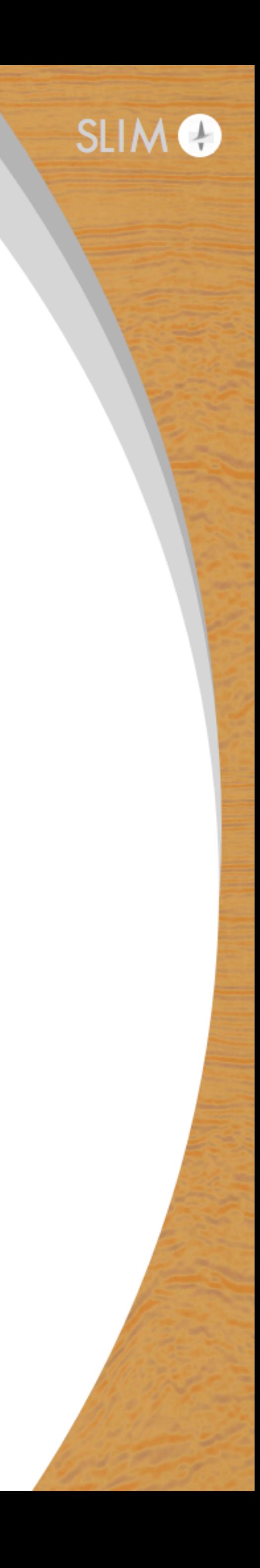

## **Old code structure**

### Helm2D.m - generates Helmholtz matrix

### F.m - forward modeling kernel

DF.m - Jacobian + Jacobian adjoint of F.m

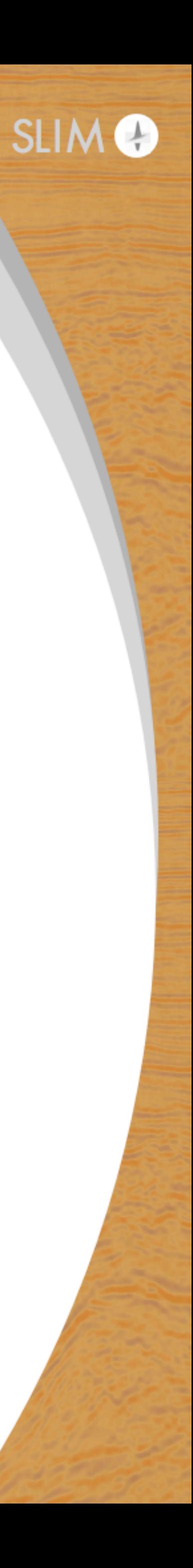

```
F.m - original
6
 % comp. grid
 ot = model.o-model.nb.*model.d;
 dt = model.d;nt = model.n+2*model.nb;
 [zt,xt] = odn2grid(ot,dt,nt);% data size
 nsrc = size(Q,2);
 nrec = length(model.zrec)*length(model.xrec);
 nfreq = length(model.freq);
 % define wavelet
w = exp(1i*2*pi*model.Freq*model.t0);if model.f0
    % Ricker wavelet with peak-frequency model.f0
   w = (model-freeq).^2.*exp(- (model-free/model.f0).^2).*w;end
 % mapping from source/receiver/physical grid to comp. grid
Pr = opKron(opLInterp1D(xt,model.xrec),opLInterp1D(zt,model.zrec));
 Ps = opKron(opLInterp1D(xt,model.xsrc),opLInterp1D(zt,model.zsrc));
 Px = opKron(opExtension(model.n(2),model.nb(2)), opExtension(model.n(1),model.n(1));
 % model parameter: slowness [s/m] on computational grid.
 nu = 1e-3*Px*sqrt(m);
 % distribute frequencies according to standard distribution
 freq = distributed(model.freq);
   = distributed(w);
 % check source matrix input
 if (size(Q,3) == 1) & (is distributed(Q))Q = gather(Q);end
 spmd
   codistr = codistributor1d(2, [], [nsrc\text{trace}, \text{nfreq}]);
     freqloc = getLocalPart(freq);
    wloc = getLocalPart(w); nfreqloc = length(freqloc);
    Dloc = zeros(nrec*nsrc,nfreqloc);
   if size(Q,3) == 1for k = 1:nfreqlocHk = Helm2D(2*pi*freqloc(k)*nu,ot,dt,nt,model.nb;Uk = Hk \ (wloc(k) * (Ps' * Q));
         Dloc(:,k) = vec(Pr*Uk); end
     else
      Qloc = getLocalPart(Q);for k = 1:nfreqloc Hk = Helm2D(2*pi*freqloc(k)*nu,ot,dt,nt,model.nb);
         Uk = Hk\(wloc(k)*(Ps'*Qloc(:,:,k)));
         Dloc(:,k) = vec(Pr*Uk); end
     end
    D = codistributed.build(Dloc,codistr,'noCommunication'); 
 end
 % vectorize output, gather if needed
 D = vec(D);% construct pSPOT operator
 J = \text{oppDF}(m, Q, \text{model});
                                                                        % comp. grid
                                                                        ot = model.o-model.nb.*model.d;
                                                                        dt = model.d;
                                                                        nt = model.n+2*model.nb;
                                                                        [zt,xt] = odn2grid(ot,dt,nt);% data size
                                                                        nsrc = size(Q, 2);
                                                                        nrec = length(model.zrec)*length(model.xrec);
                                                                        nfreq = length(model.freq);
                                                                        % define wavelet
                                                                        w = exp(1i*2*pi*model.freq*model.t0);if model.f0
                                                                              % Ricker wavelet with peak-frequency model.f0
                                                                             w = (model.Freq).^2.Fexp(-(model.Freq/molel.f0)).^2).end
                                                                        % mapping from source/receiver/physical grid to comp. grid
                                                                        Pr = opKron(opLInterp1D(xt,model.xrec),opLInterp1D(zt,model.zrec));
                                                                        Ps = opKron(opLInterp1D(xt,model.xsrc),opLInterp1D(zt,model.zsrc));
                                                                        Px = opKron(opExtension(model.n(2),model.nb(2)),opExtension(model.n(1),model.nb(1)
                                                                        % model parameter: slowness [s/m] on computational grid.
                                                                        nu = 1e-3*Px*sqrt(m);% distribute frequencies according to standard distribution
                                                                        freq = distributed(model.freq);
                                                                        w = distributed(w);
                                                                        % check source matrix input
                                                                        if (size(Q,3) == 1) & (side(Q))Q = qather(Q);
                                                                        end
                                                                                                                        Setup code
                                                                                                                        - duplicated in DF.m
```
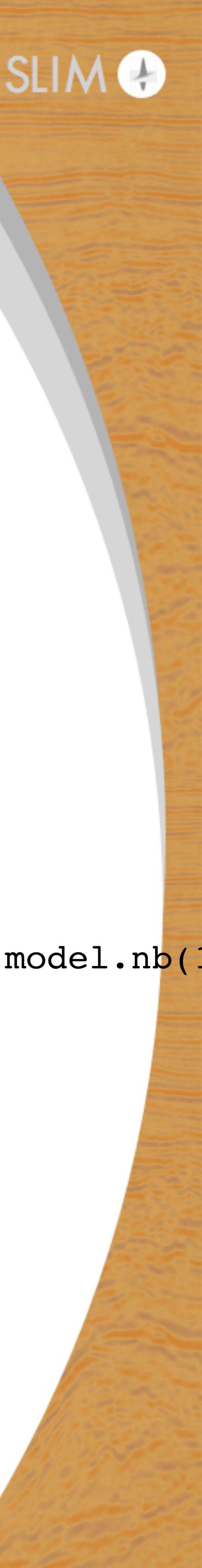

# **F.m - original**

```
% comp. grid
ot = model.o-model.nb.*model.d;
dt = model.d;
nt = model.n+2*model.nb;
[zt,xt] = odn2grid(ot,dt,nt);
```

```
nsrc = size(Q, 2);
nsic sizc(2/2),<br>nrec = length(model.zrec)*length(model.xrec); - inhibits readability
nfreq = length(model.freq);
                            Complicated formula - do once + never again
```

```
% define wavelet
w = exp(1i*2*pi*model.freq*model.t0); % Ricker wavelet with peak-frequency model.f0
    w = (model.Freq).^2.Fexp(-(model.Freq/molel.freq)(model.f0).^2):*w;
```

```
% mapping from source/receiver/physical grid to comp. grid
Pr = opKron(opLInterp1D(xt,model.xrec),opLInterp1D(zt,model.zrec));
Ps = opKron(opLInterp1D(xt,model.xsrc),opLInterp1D(zt,model.zsrc));
Px = opKron(opExtension(model.n(2),model.nb(2)),opExtension(model.n(1),model.nb(1)
```

```
% model parameter: slowness [s/m] on computational grid.
nu = 1e-3*Px*sqrt(m);
```

```
% distribute frequencies according to standard distribution
freq = distributed(model.freq);
w = distributed(w);
```

```
% check source matrix input
if (size(Q,3) == 1) & (side(Q))Q = gather(Q);
```
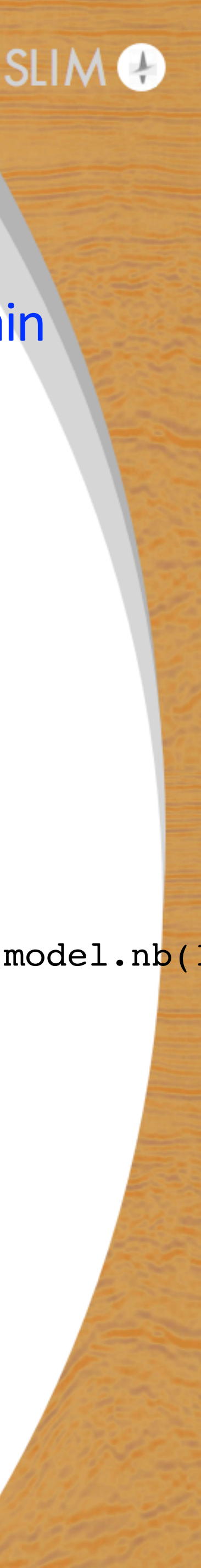

```
\vec{r}% comp. grid
 ot = model.o-model.nb.*model.d;
 dt = model.d;nt = model.n+2*model.nb;
 [zt,xt] = odn2grid(ot,dt,nt);% data size
 nsrc = size(Q,2);
 nrec = length(model.zrec)*length(model.xrec);
 nfreq = length(model.freq);
 % define wavelet
 w = exp(1i*2*pi*model.Freq*model.t0);if model.f0
      % Ricker wavelet with peak-frequency model.f0
     w = (model.Freq).^2.Fexp(- (model.Freq/molel.f0).^2).end
 % mapping from source/receiver/physical grid to comp. grid
 Pr = opKron(opLInterp1D(xt,model.xrec),opLInterp1D(zt,model.zrec));
 Ps = opKron(opLInterp1D(xt,model.xsrc),opLInterp1D(zt,model.zsrc));
 Px = opKron(opExtension(model.n(2),model.nb(2)), opExtension(model.n(1),model.n(1));
 % model parameter: slowness [s/m] on computational grid.
 nu = 1e-3*Px*sqrt(m);% distribute frequencies according to standard distribution
 freq = distributed(model.freq);
     = distributed(w);
 % check source matrix input
 if (size(Q,3) == 1) & (is distributed(Q))Q = gather(Q);end
 spmd
     codistr = codistributor1d(2, [], [nsrc\text{trace}, \text{nfreq}]);
      freqloc = getLocalPart(freq);
     wloc = getLocalPart(w); nfreqloc = length(freqloc);
      Dloc = zeros(nrec*nsrc,nfreqloc);
     if size(Q,3) == 1for k = 1:nfreqlocHk = Helm2D(2*pi*freqloc(k)*nu,ot,dt,nt,model.nb);Uk = Hk\ (wloc(k)*(Ps'*Q));Dloc(:,k) = vec(Pr*Uk); end
      else
         Qloc = getLocalPart(Q);for k = 1:nfreqloc Hk = Helm2D(2*pi*freqloc(k)*nu,ot,dt,nt,model.nb);
             Uk = Hk\(wloc(k)*(Ps'*Qloc(:,:,k)));
             Dloc(:,k) = vec(Pr*Uk); end
      end
      D = codistributed.build(Dloc,codistr,'noCommunication'); 
 end
 % vectorize output, gather if needed
 D = vec(D);% construct pSPOT operator
  J = \text{oppDF}(m, Q, \text{model});
                                                                                                   % data size
                                                                                                   if model.f0
                                                                                                    end
                                                                                                   end
```
# **F.m - first update**

% comp. grid

 $dt = model.d;$ 

ot = model.o-model.nb.\*model.d;

nt = model.n+2\*model.nb;

```
% construct pSPOT operator
J = oppDF(m, Q, model);
```

```
ot = model.o-model.nb.*model.d;
nt = model.n+2*model.nb;
[zt,xt] = odn2grid(ot,dt,nt);
```
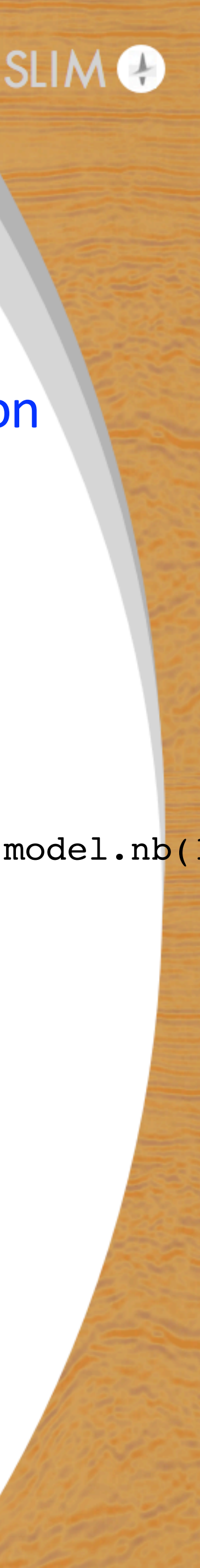

% comp. grid dt = model.d;

```
[zt,xt] = odn2grid(ot,dt,nt);% data size
nsrc = size(Q, 2);
nrec = length(model.zrec)*length(model.xrec);
nfreq = length(model.freq);
% define wavelet
w = fwi wavelet(model.freq,model.t0,model.f0);
% mapping from source/receiver/physical grid to comp. grid
Pr = opKron(opLInterp1D(xt,model.xrec),opLInterp1D(zt,model.zrec));
Ps = opKron(opLInterp1D(xt,model.xsrc),opLInterp1D(zt,model.zsrc));
Px = opKron(opExtension(model.n(2),model.nb(2)), opExtension(model.n(1),model.n(1));
% model parameter: slowness [s/m] on computational grid.
nu = 1e-3*Px*sqrt(m);% distribute frequencies according to standard distribution
freq = distributed(model.freq);
  = distributed(w);
% check source matrix input
if (size(Q,3) == 1) & (is distributed(Q))Q = gather(Q);end
spmd
   codistr = codistributor1d(2, [], [nsrc*nrec, nfreq]);
    freqloc = getLocalPart(freq);
   wloc = getLocalPart(w); nfreqloc = length(freqloc);
    Dloc = zeros(nrec*nsrc,nfreqloc);
   if size(Q,3) == 1for k = 1:nfreqlocHk = Helm2D(2*pi*freqloc(k)*nu,ot,dt,nt,model.nb)Uk = Hk\ (wloc(k) * (Ps' *Q));Dloc(:,k) = vec(Pr*Uk); end
    else
      Qloc = getLocalPart(Q);for k = 1:nfreqlocHk = Helm2D(2*pi*freqloc(k)*nu,ot,dt,nt,model.nb);Uk = Hk\(wloc(k)*(Ps'*Qloc(:,:,k)));
         Dloc(:,k) = vec(Pr*Uk); end
 end
    D = codistributed.build(Dloc,codistr,'noCommunication'); 
end
% vectorize output, gather if needed
D = vec(D);% data size
                                                                         nsrc = size(Q, 2);
                                                                        nrec = length(model.zrec)*length(model.xrec);
                                                                        nfreq = length(model.freq);
                                                                        w = fwi_wavelet(model.Freq, model.t0, model.f0);% mapping from source/receiver/physical grid to comp. grid
                                                                        Pr = opKron(opLInterp1D(xt,model.xrec),opLInterp1D(zt,model.zrec));
                                                                        Ps = opKron(opLInterp1D(xt,model.xsrc),opLInterp1D(zt,model.zsrc));
                                                                        Px = opKron(opExtension(model.n(2),model.nb(2)),opExtension(model.n(1),model.nb(1)
                                                                        % model parameter: slowness [s/m] on computational grid.
                                                                        nu = 1e-3*Px*sqrt(m);% distribute frequencies according to standard distribution
                                                                        freq = distributed(model.freq);
                                                                         w = distributed(w);
                                                                        % check source matrix input
                                                                        if (size(Q,3) == 1) & (side(Q))Q = gather(Q);
                                                                        end
                                                                                                      Complicated formula - make it a separate function
```
### **DF.m - original** if flag==1 % solve Helmholtz for each frequency in parallel spmd codistr = codistributor1d(2,codistributor1d.unsetPartition, [nsrc\*nrec, nfreq]); freqloc = getLocalPart(freq); wloc =  $getLocalPart(w);$  nfreqloc = length(freqloc); outputloc = zeros(nsrc\*nrec,nfreqloc); if  $size(Q, 3) == 1$ for  $k = 1$ : nfreqloc [Hk, dHk] = Helm2D( $2*pi*freqloc(k)*nu,ot,dt,nt,model.nb$ ;  $U0k = Hk \ (wloc(k) * (Ps' *Q));$ Sk  $= -(2*pi*freqloc(k))*(dnu*(dHk*(U0k.*repmat(Px*input,1,nsrc))))$  $U1k$  = Hk\Sk;  $outputloc(:,k) = vec(Pr*U1k);$  end else  $Qloc = getLocalPart(Q);$ for  $k = 1$ : nfreqloc [Hk, dHk] = Helm2D( $2*pi*freqloc(k)*nu,ot,dt,nt,model.nb$ ; U0k = Hk\(wloc(k)\*(Ps'\*Qloc(:,:,k))); Sk  $= -(2*pi*freqloc(k))*(dnu*(dHk*(U0k.*repmat(Px*input,1,nsrc))))$  $U1k$  = Hk\Sk;  $outputloc(:,k) = vec(Pr*U1k);$  end end output = codistributed.build(outputloc,codistr,'noCommunication'); end  $output = vec(output);$ else spmd  $freqloc = getLocalPart(freq);$ wloc  $=$  getLocalPart(w); nfreqloc = length(freqloc);  $outputloc = zeros(prod(model.n),1);$  inputloc = getLocalPart(input); if  $size(Q, 3) == 1$ for  $k = 1:nfreqloc$  inputloc = reshape(inputloc,[nsrc\*nrec,nfreqloc]); [Hk, dHk] = Helm2D(2\*pi\*freqloc(k)\*nu,ot,dt,nt,model. $m$ ); U0k =  $Hk\ (wloc(k) * (Ps' *Q));$ Sk  $= -Pr' * reshape(inputloc(:,k),[nrec nsrc]);$  $V0k$  = Hk'\Sk;  $r = (2*pi*freqloc(k))*real(sum(conj(U0k).*(dHk'*(dnu'W0k)),2));$  outputloc = outputloc + Px'\*r; end else  $Qloc = qetLocalPart(Q)$ for  $k = 1:nfreqloc$  inputloc = reshape(inputloc,[nsrc\*nrec,nfreqloc]); [Hk,  $dHk$ ] = Helm2D(2\*pi\*freqloc(k)\*nu,ot,dt,nt,model.nb); U0k = Hk\(wloc(k)\*(Ps'\*Qloc(:,:,k))); Sk  $= -Pr' * reshape(inputloc(:,k),[nrec nsrc]);$  $V0k$  = Hk'\Sk; r  $= (2*pi*freqloc(k))*real(sum(conj(U0k).*(dHk'*(dnu'*V0k)),2));$  outputloc = outputloc + Px'\*r; end end output = pSPOT.utils.global\_sum(outputloc); end  $output = output{1};$ end % solve Helmholtz for each frequency in parallel spmd freqloc = getLocalPart(freq);  $wloc = qetLocalPart(w);$  nfreqloc = length(freqloc); outputloc = zeros(nsrc\*nrec,nfreqloc); if  $size(Q, 3) == 1$ for  $k = 1$ : nfreqloc U0k = Hk\(wloc(k)\*(Ps'\*Q));  $U1k$  = Hk\Sk;  $outputloc(:,k) = vec(Pr*U1k);$  end else  $Qloc = getLocalPart(Q);$ for  $k = 1$ : nfreqloc U0k = Hk\(wloc(k)\*(Ps'\*Qloc(:,:,k)));  $U1k$  = Hk\Sk;  $outputloc(:, k) = vec(Pr*U1k);$  end end end output = vec(output); Doing basically the same thing, complicated formula

9

```
codistr = codistributor1d(2,codistributor1d.unsetPartition, [nsrc*nrec, nfreq
        [Hk, dHk] = Helm2D(2*pi*freqloc(k)*nu, ot, dt, nt, model.nb);Sk = -(2*pi*freqloc(k))*(dnu*(dHk*(U0k.*repmat(Px*input,1,nsrc))) [Hk, dHk] = Helm2D(2*pi*freqloc(k)*nu,ot,dt,nt,model.nb);
        Sk = -(2*pi*frequency(k)) * (dnu* (dHk* (U0k.*repmat (Px*input, 1, nsrc)))
```
output = codistributed.build(outputloc,codistr,'noCommunication');

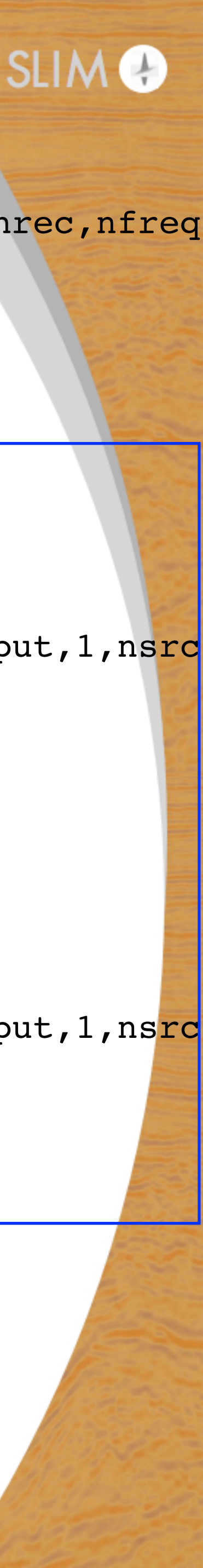

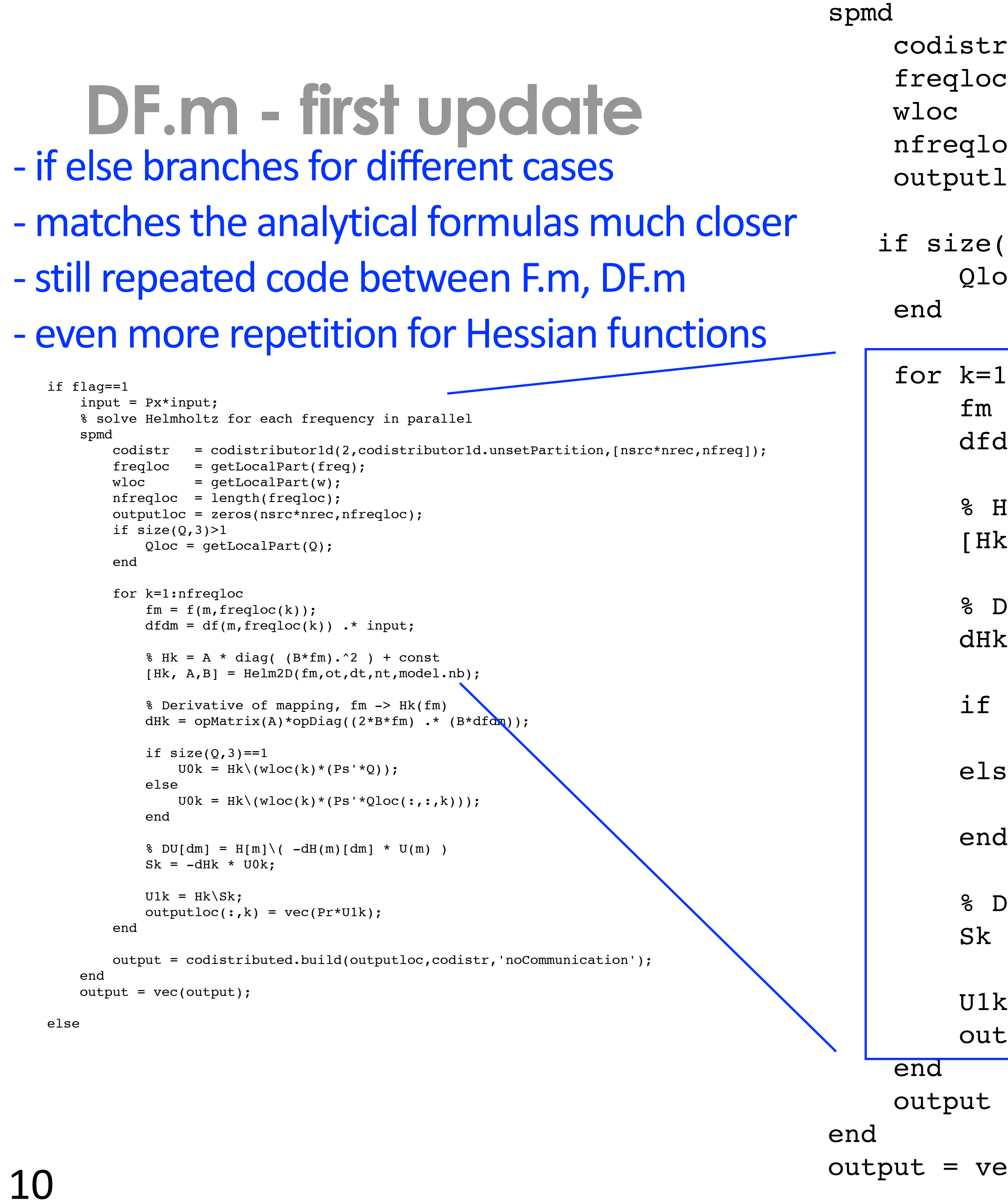

```
r = codistributor1d(2,codistributor1d.unsetPartition, [nsrc*nrec, nfreq
\sigma = getLocalPart(freq);= getLocalPart(w);
oc = length(freqloc);
loc = zeros(nsrc*nrec,nfreqloc);:(Q,3)>1oc = getLocalPart(Q);1:nfreqloc
= f(m,freqloc(k));d = df(m, freqloc(k)) .* input;
Hk = A * diag( (B*fm) \cdot \hat{2} ) + const
[k, A, B] = \text{Helm2D(fm,ot,dt,nt,model.nb};Derivative of mapping, fm \rightarrow Hk(fm)k = \text{opMatrix}(A) * \text{opDiag}((2*B*fm) * (B * dfdm));size(Q,3) == 1U0k = Hk \ (wloc(k) * (Ps' * Q));
se
 U0k = Hk\ (wloc(k)*(Ps' *Qloc(:,:,k)));DU[dm] = H[m] \ ( -dH(m)[dm] * U(m) )= -dHk * U0k;k = Hk\Sk;
tputloc(:,k) = vec(Pr*U1k);
```
= codistributed.build(outputloc,codistr,'noCommunication');

output = vec(output);

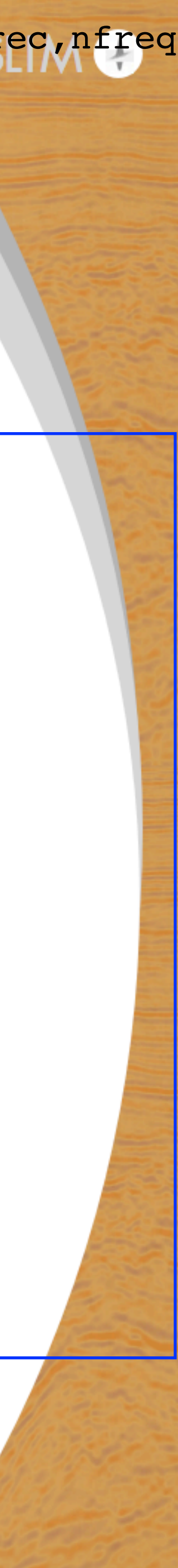

# **Objective function - old way**

function  $[f,g,h,w,f\_aux] = mistit\_red(m,Q,D,model,params)$ 

```
[Dt,Jt] = F(m,Q, model);D = reshape(D, [nrec*nsrc,nfreq]);
Dt = reshape(Dt,[nrec*nsrc,nfreq]);
dR = D - Dt;f = 0.5*norm(dR, 'fro')<sup>2</sup>;
if nargout > 1 
    g = Jt' * vec(dR);
end
```
end

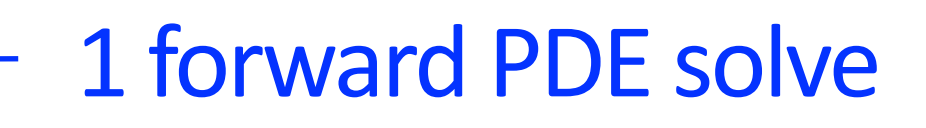

### 1 forward PDE re-solve, 1 adjoint PDE solve

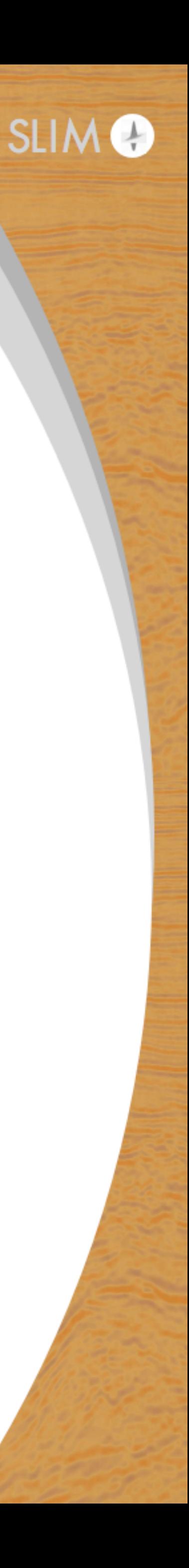

# **Old code**

### **Main components**

- common setup code
	- helmholtz solving environment
	-
	- etc
- common computational code
	- forward wavefield solve
	- hessian, LS objective)

• model extension for PML, conversion from  $s^2/km^2 \rightarrow s/m$ 

• other wavefield solves, depending on what we need (forward modeling, forward jacobian, adjoint jacobian, hessian, gauss-newton

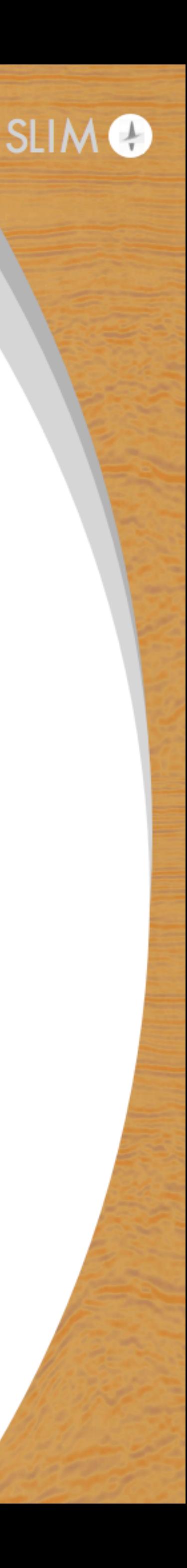

## **New code**

• general function for computing various quantities depending on

• forward model, migration, demigration, hessian, gauss-newton

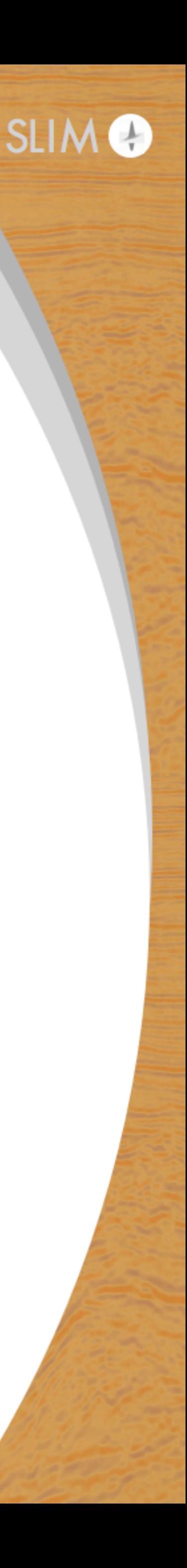

If you have a lot of duplication -> consolidation PDEfunc.m

- Helmholtz solutions for FWI
	- hessian, least squares objective + gradient
- options for solving PDEs iteratively, with LU, backslash

## **New code**

![](_page_13_Picture_8.jpeg)

If you have a lot of duplication -> consolidation PDEfunc.m

- **additive** function over sources + receivers
- serial function intended to be run on each Matlab worker

# **Example - F.m, new code**

if exist('params','var')==0, params = []; end

 $J = oppDF(m, Q, model, params);$ 

freq = distributed(model.freq);

```
nsrc = length(model.xsrc); nrec = length(model.xrec); nfreq = length(model.freq);
```
![](_page_14_Picture_11.jpeg)

spmd,  $[fs\tt tart,ffnd] = globalIndices(freq,2);$  $model$   $loc$  =  $model$ ; model  $loc.freq = model loc.freq(fStart:fEnd);$ Dloc = PDEfunc('forw model',m,Q, [],[], model loc, params); codist  $f = get"$ Codistributor(freq); codist = codistributor1d(2, codist f.Partition, [nsrc\*nrec,nfreq]); D = codistributed.build(Dloc,codist); end

$$
D = vec(D);
$$

### **New code**

For WRI

![](_page_15_Picture_5.jpeg)

![](_page_15_Picture_6.jpeg)

Additional required options: params.lambda - WRI lambda parameter

Check the documentation for more details

# **Code organization**

![](_page_16_Picture_3.jpeg)

![](_page_16_Figure_1.jpeg)

# **Benefits of new code**

### Single function where heavy computation is done • any future optimizations to PDE solves propagate to entire code base

### Separation of computation, parallelization

test + show correctness

• can split up data in arbitrary ways without affecting the result, easier to

![](_page_17_Picture_6.jpeg)

# **Benefits of new code**

### Now we have

- 
- Full Hessian for FWI
- Gauss-Newton, Full Hessian for WRI
- know that they're actually correct

![](_page_18_Picture_7.jpeg)

• All tested with correct Taylor error, adjoint test behaviour, so you

![](_page_18_Picture_9.jpeg)

## **New code**

### You don't have to interact directly with PDEfunc, PDEfunc wri • F.m, oppDF.m, oppH.m, oppHGN.m just implement the parallelization over frequencies, use PDEfunc as their main driving

code

# squares FWI, WRI objectives

Instead, there is the misfit\_setup.m function for generating least-

![](_page_19_Picture_6.jpeg)

![](_page_20_Figure_0.jpeg)

### **New code example - easy frequency continuation Parallel over frequencies (default)**

params.wri = false; %FWI objective freq batch =  $\{1:2,3:4,5:6,7:8\}$ ;  $mk = m0;$ 

%params.dist mode = 'freq'; %distribute over frequencies

![](_page_21_Picture_5.jpeg)

for j=1:length(freq\_batch) params.freq index = freq batch{j}; %frequency selection obj  $fwi = misfit setup(Q,Dobs,model,params);$  mk = minFunc(obj\_fwi,mk,opts); end

### **New code example - easy frequency continuation Parallel over sources**

params.wri = false; %FWI objective params.dist mode = 'src'; %distribute over sources freq batch =  $\{1:2,3:4,5:6,7:8\}$ ;  $mk = m0;$ 

![](_page_22_Picture_6.jpeg)

for j=1:length(freq\_batch) params.freq index = freq batch ${j}$ ; obj fwi = misfit setup( $Q$ ,Dobs,model,params); mk = minFunc(obj\_fwi,mk,opts); end

### **New code example - easy frequency continuation Parallel over sources + frequencies**

params.wri = false;

freq batch =  $\{1:2,3:4,5:6,7:8\}$ ;  $mk = m0;$ 

![](_page_23_Picture_58.jpeg)

![](_page_23_Picture_7.jpeg)

for j=1:length(freq\_batch) params.freq index = freq batch $\{j\}$ ; obj fwi = misfit setup( $Q$ ,Dobs,model,params); mk = minFunc(obj\_fwi,mk,opts); end

### **New code example - easy frequency continuation Parallel over frequencies**

params.wri = true; <br>
When  $\text{WRT}$  objective params.lambda = 10; %WRI penalty parameter %params.hessian = 'sparse'; %sparse hessian for WRI,

freq batch =  $\{1:2,3:4,5:6,7:8\}$ ;  $mk = m0;$ 

default

![](_page_24_Picture_8.jpeg)

for j=1:length(freq\_batch) params.freq index = freq batch $\{j\}$ ; obj wri = misfit setup( $Q$ ,Dobs,model,params); mk = minFunc(obj\_wri,mk,opts); end

### **New code example - easy frequency continuation Parallel over frequencies**

params.wri = true; 8WRI objective params.lambda = 10; %WRI penalty parameter params.hessian = 'gn'; %GN Hessian for WRI freq batch =  $\{1:2,3:4,5:6,7:8\}$ ;  $mk = m0;$ 

![](_page_25_Picture_7.jpeg)

for j=1:length(freq\_batch) params.freq index = freq batch ${j}$ ; obj wri = misfit setup(Q,Dobs,model,params); mk = minFunc(obj\_wri,mk,opts); end

## **Summary**

### New code is

- modular and maintainable
	- parallelization, computation separated
	- easier to test, also passes tests
- easy to set up objectives + hessians for FWI/WRI
	- no unnecessary PDE solves
	- choice of modes of distributing data, not just over frequencies
- found in /tools/algorithms/
	- /2DFreqModeling FWI
	- /WRI WRI

![](_page_26_Picture_12.jpeg)

![](_page_26_Picture_13.jpeg)

# 3D Code

![](_page_27_Picture_3.jpeg)

# **3D Modeling and Inversion** NEW 27 point stencil Helmholtz implementation

### NEW linear system solvers

![](_page_28_Picture_6.jpeg)

### NEW multigrid-based preconditioner

### All work by Rafael Lago

NEW 27 point stencil Helmholtz implementation in /tools/algorithms/3DFreqModeling

- as little as 4 points per wave-length needed to stably invert the Helmholtz equation
- compared to  $\sim$ 10 points per wave-length of the standard 7 point stencil

![](_page_29_Picture_6.jpeg)

NEW linear system solvers /tools/solvers/Krylov

- CGMN CG preconditioned w/ double Kaczmarz sweeps
- CRMN CR preconditioned w/ double Kaczmarz sweeps
- 

# • FGMRES - flexible GMRES, for use with the new preconditioner

![](_page_30_Picture_7.jpeg)

![](_page_31_Figure_1.jpeg)

Frugal FWI with a fixed number of PDE solves per frequency Loose PDE tolerance at early iterations, tightens as iterations proceed

![](_page_31_Picture_4.jpeg)

### PDE solver iterations

![](_page_31_Picture_99.jpeg)

![](_page_31_Picture_7.jpeg)

[1] Calandra, H., Gratton, S., Pinel, X. and Vasseur, X. [2013] An improved two-grid preconditioner for the solution of threedimensional Helmholtz problems in heterogeneous media.

# **3D Modeling and Inversion**

NEW multigrid-based preconditioner in /tools/solvers/Multigrid

Extends previous work in [1] for a multigrid, shifted-Laplacian approach for a 7-point stencil to the 27-point case

![](_page_32_Picture_7.jpeg)

![](_page_32_Picture_8.jpeg)

![](_page_33_Picture_5.jpeg)

### 3D Modeling and Inversion the smoothing is being applied. Figure 1 shows a representation of the *T*2*<sup>V</sup>* preconditioner.

*Figure 1 Illustration of the T*2*<sup>V</sup> preconditioner* Preconditioner of [1] Only works for 7 point stencil

![](_page_33_Figure_1.jpeg)

[1] Calandra, H., Gratton, S., Pinel, X. and Vasseur, X. [2013] An improved two-grid preconditioner for the solution of threedimensional Helmholtz problems in heterogeneous media.

![](_page_34_Figure_1.jpeg)

![](_page_34_Picture_4.jpeg)

New preconditioner Works with 27 point stencil *Figure 2 Illustration of the N*2*<sup>V</sup> preconditioner*

![](_page_35_Figure_1.jpeg)

*Figure 3 Second numerical experiment, using 7 points stencil and 10 points per wavelength for SEG/EAGE Overthrust at 8Hz*

 $\sim$   $\sim$   $\sim$ 

![](_page_35_Figure_4.jpeg)

*Figure 4 Second numerical experiment, using 27 points stencil and 6 points per wavelength for SEG/EAGE Overthrust at 8Hz*

![](_page_35_Picture_6.jpeg)

## **Summary**

### New 27 point stencil - less points per wavelength

### New Krylov solvers - less iterations, smooth error decrease for Frugal FWI

New Multigrid preconditioner - less iterations

![](_page_36_Picture_5.jpeg)

# **Acknowledgements**

## Thank you for your attention

![](_page_37_Picture_2.jpeg)

This work was in part financially supported by the Natural Sciences and Engineering Research Council of Canada via the Collaborative Research and Development Grant DNOISEII (375142--08). This research was carried out as part of the SINBAD II project which is supported by the following organizations: BG Group, BGP, CGG, Chevron, ConocoPhillips, DownUnder GeoSolutions, Hess, Petrobras, PGS, Schlumberger, Sub Salt Solutions and Woodside.

![](_page_37_Picture_4.jpeg)